## GHANDHI\_DIRECT\_IRRADIATION\_UP

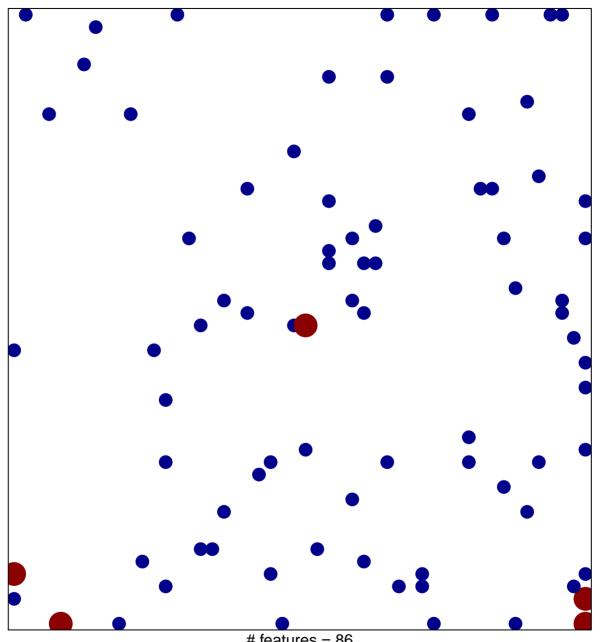

# features = 86 chi-square p = 0.8

## GHANDHI\_DIRECT\_IRRADIATION\_UP

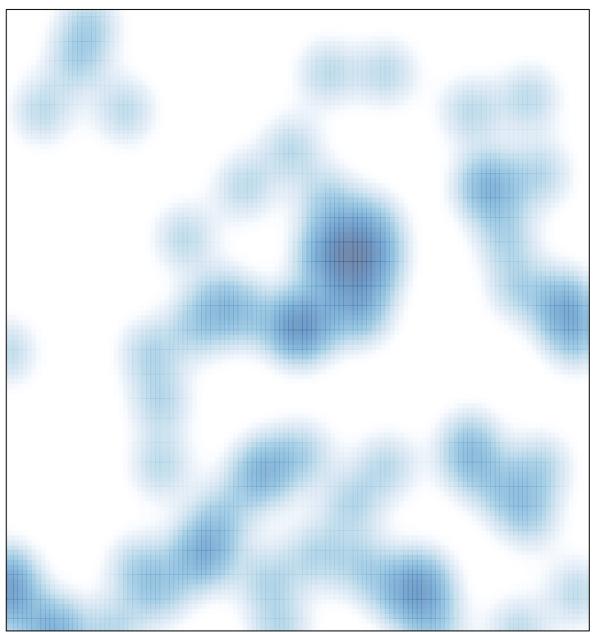

# features = 86 , max = 2